# **CİTRIX®**

## CITRIX ADC SDX BASICS AND LOG FILE CHEAT SHEET SDX BASIC INFORMATION & COMMON LOG FILES

### **Basic SDX Information**

NetScaler SDX is a hardware-based Delivery Appliance for enterprise and cloud datacenters. It supports hosting of multiple NetScaler instances on a single hardware and can thus be used for the purpose of Multi-tenancy.

The SDX appliance provides a Management Service that is pre-provisioned on the appliance. The Management Service provides a user interface (HTTP and HTTPS modes) and an API to configure, manage, and monitor the appliance, the Management Service, and the instances. A Citrix self-signed certificate is prepackaged for HTTPS support.

### **SDX Components**

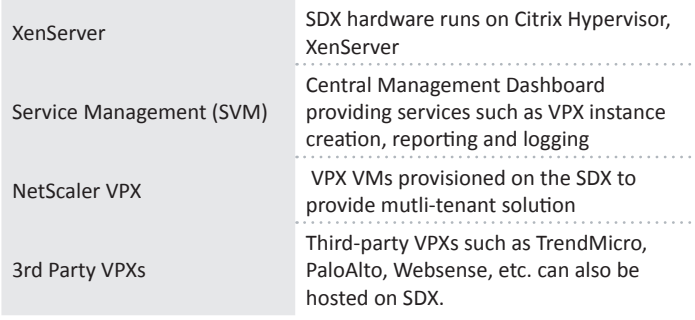

### **Common Service Management (SVM) Ports**

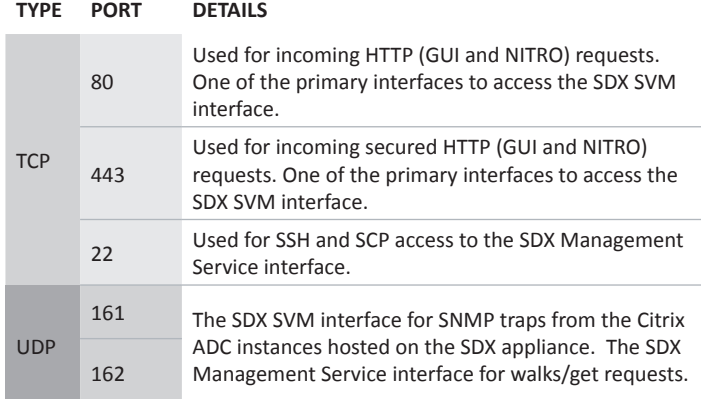

**SDX Lights Out Management (LOM) Initial Configuration**

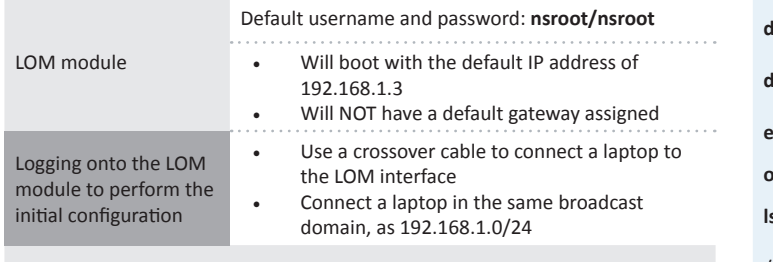

More information can be found in **[CTX200084](https://support.citrix.com/article/CTX200084)**

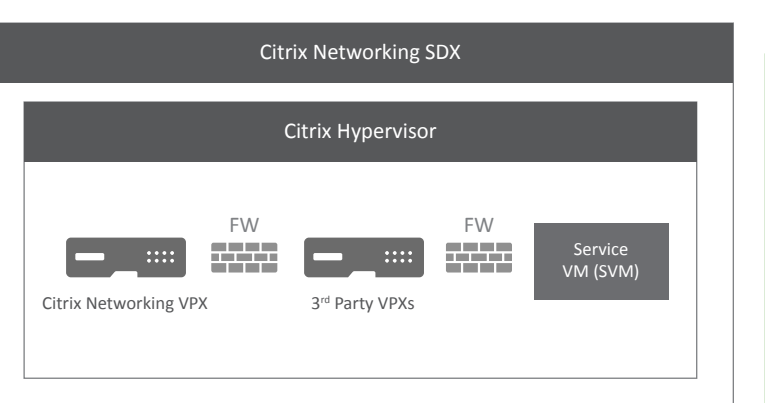

## **SVM Common Log Files**

/var/mps/log/

/var/mps/log/

/var/mps/log/

/var/mps/log/

/var/mps/log/ mps\_stat.log /var/mps/

/var/mps/log/

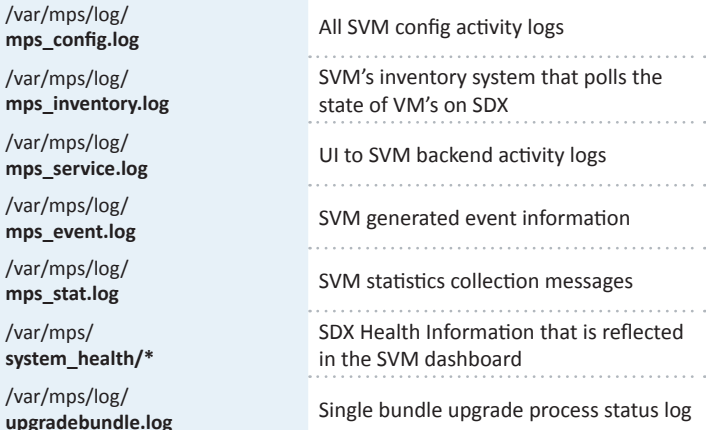

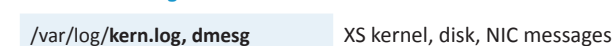

**XS Common Log Files**

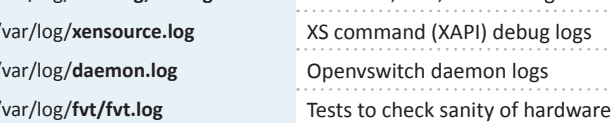

#### **drive-tests.txt** Smartctl tests of disks

**dmidecode.out** Human readable SMBIOS contents

ethtool<sup>\*</sup>.out **COULDENT COULDENT Output of ethtool with different flags** 

**ovs-appctl-bond\*.out** Openvswitch bond information

**lspci-vv.out** PCI listing of devices on XS

/var/log/**installer** XS upgrade logs during single bundle

#### **Accessing SDX Components**

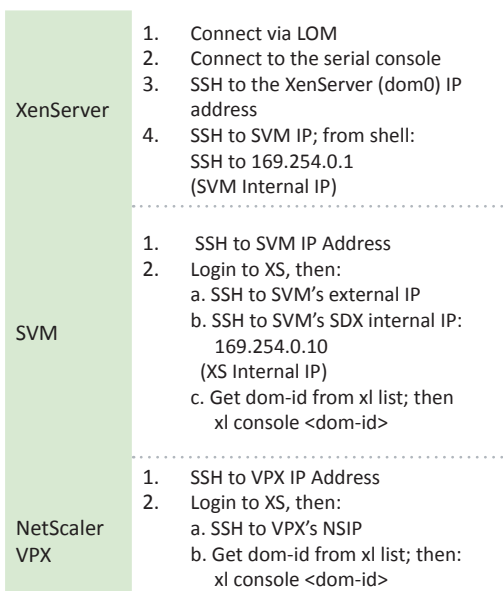

#### **Link Aggregation on SDX**

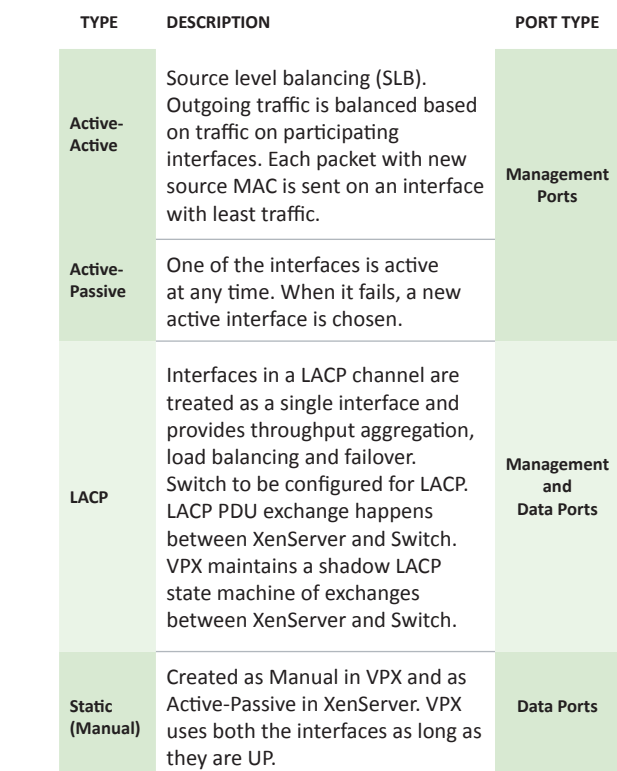

## . . . . . . . . . . .

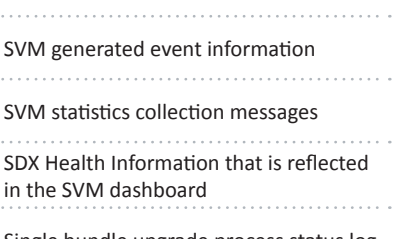

XS command (XAPI) debug logs Openvswitch daemon logs

describing system hardware

upgrade/Factory reset/clean install

. . . . . . . . . . . .

across reboots